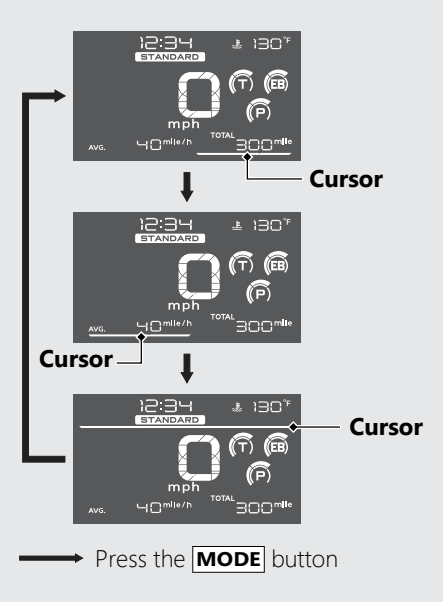

**Riding mode display** (**P.59**)

**INFO 1 display** (**P.24**)

**INFO 2 display**(**P.28**)